## OpenSCENARIO

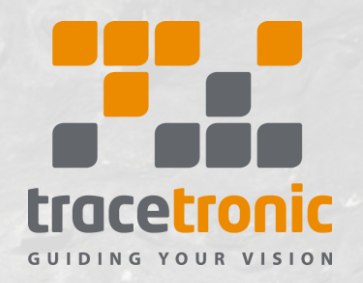

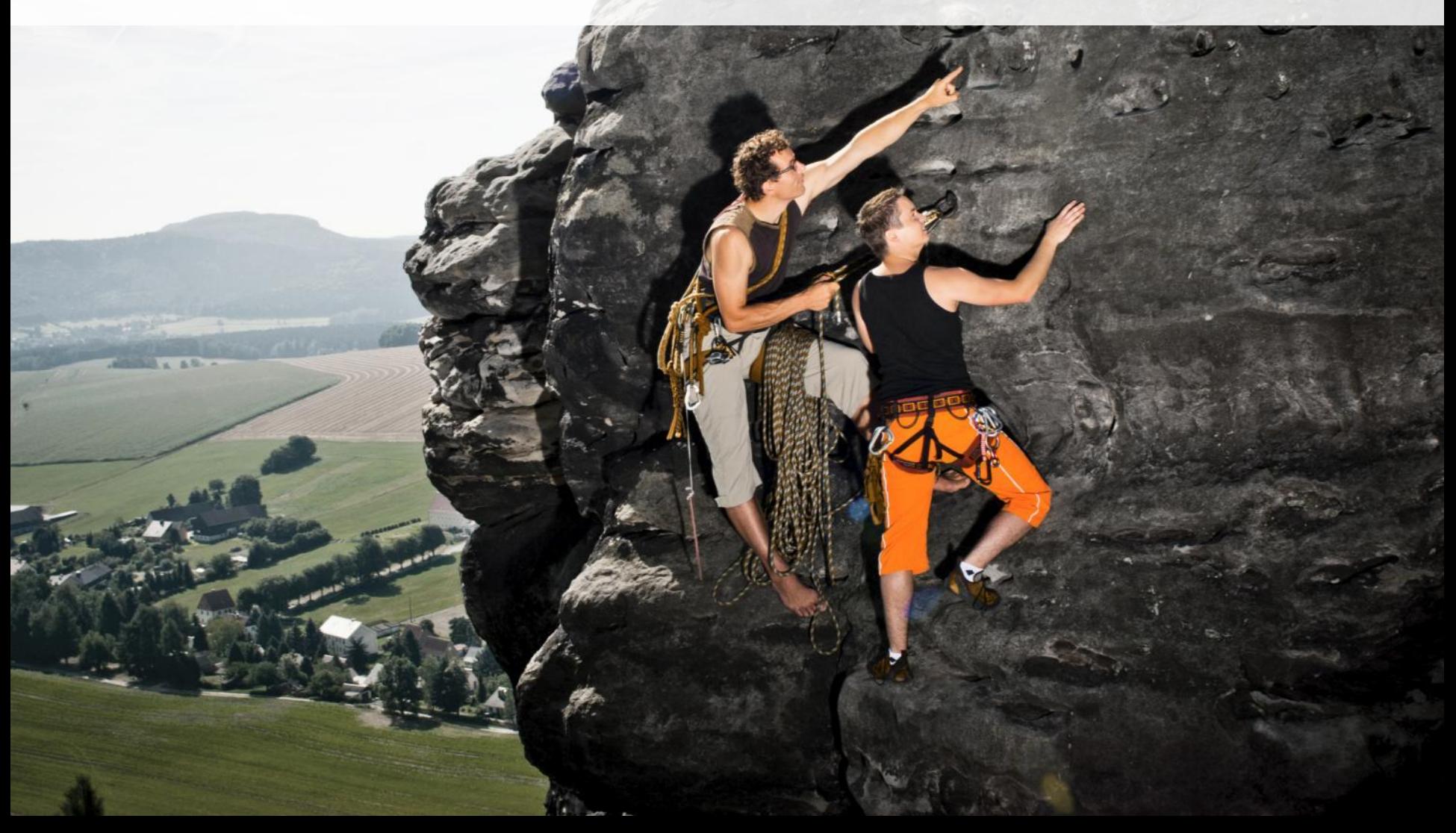

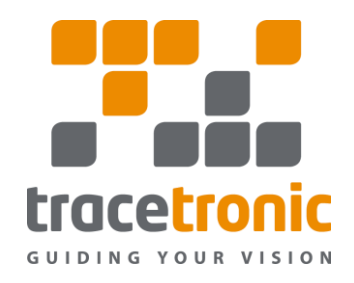

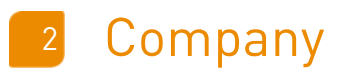

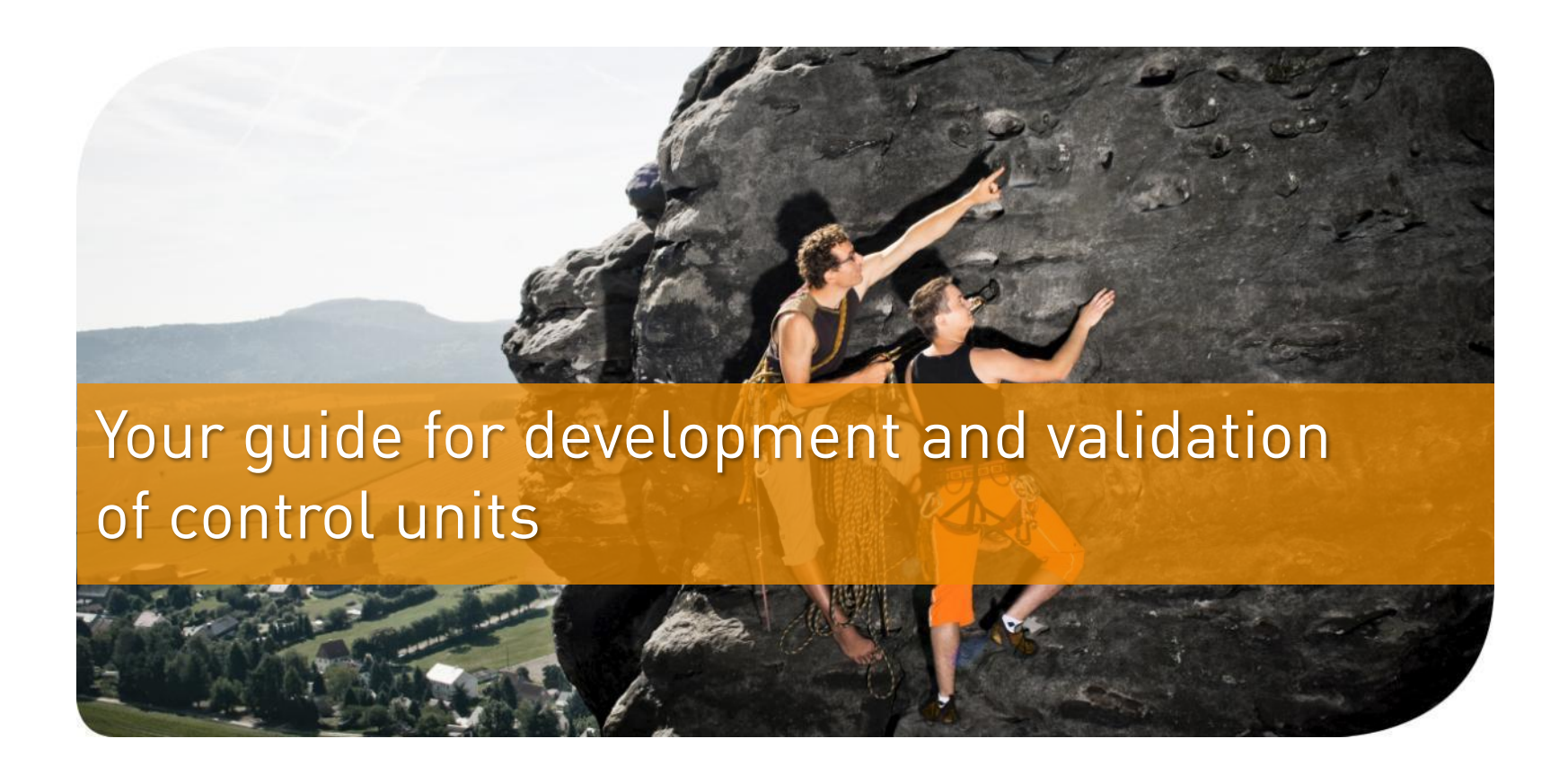

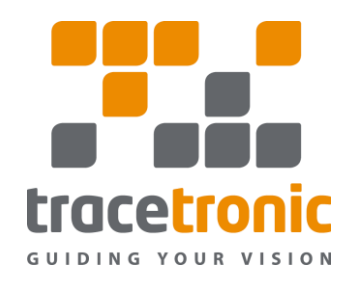

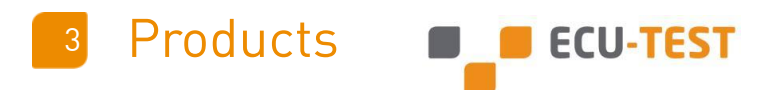

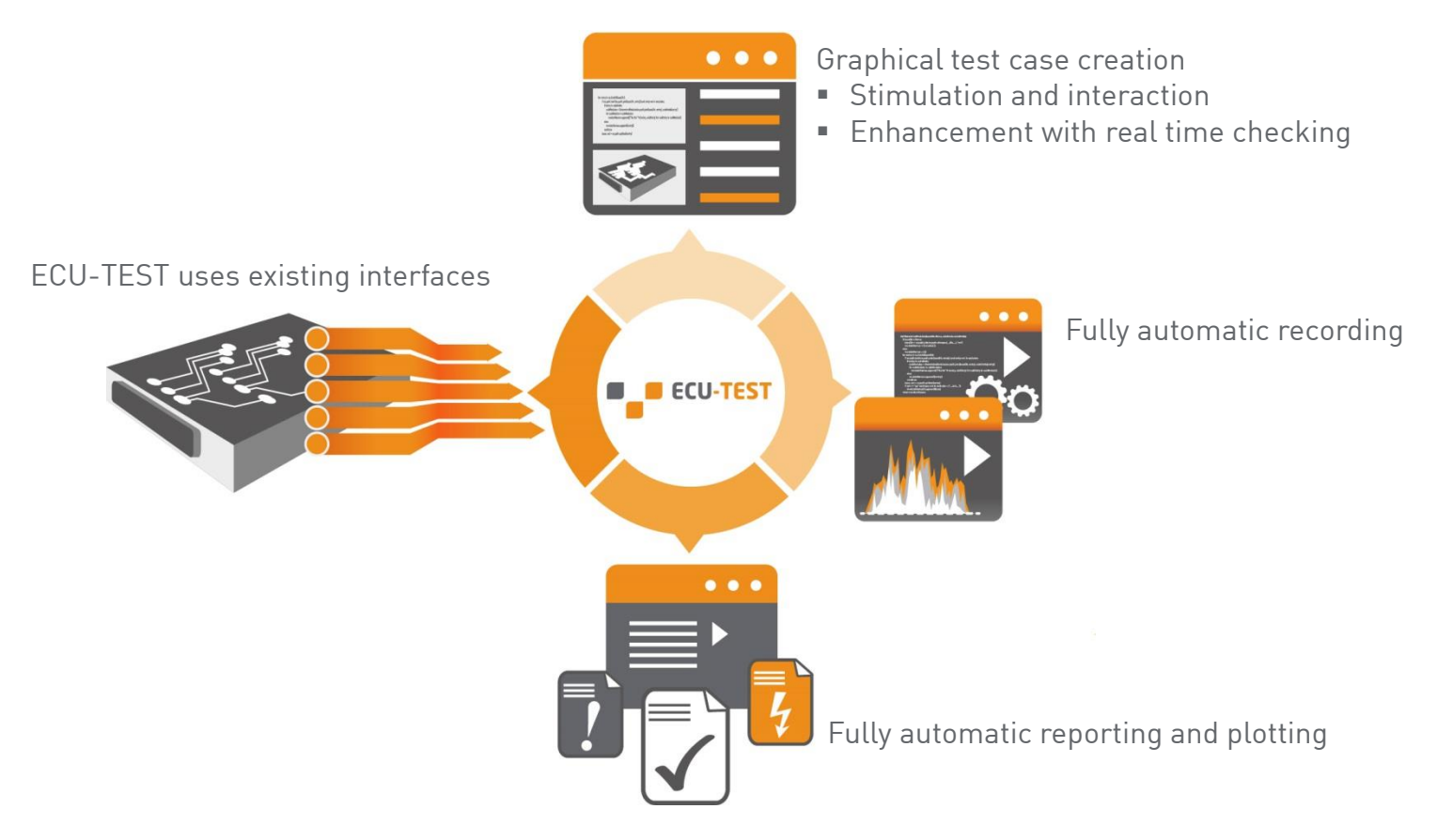

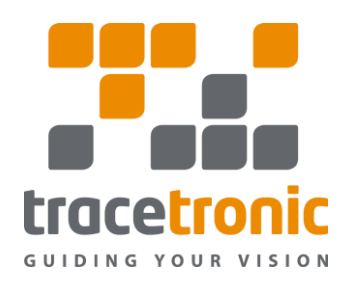

## **Products**

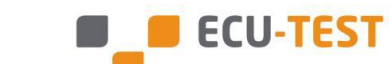

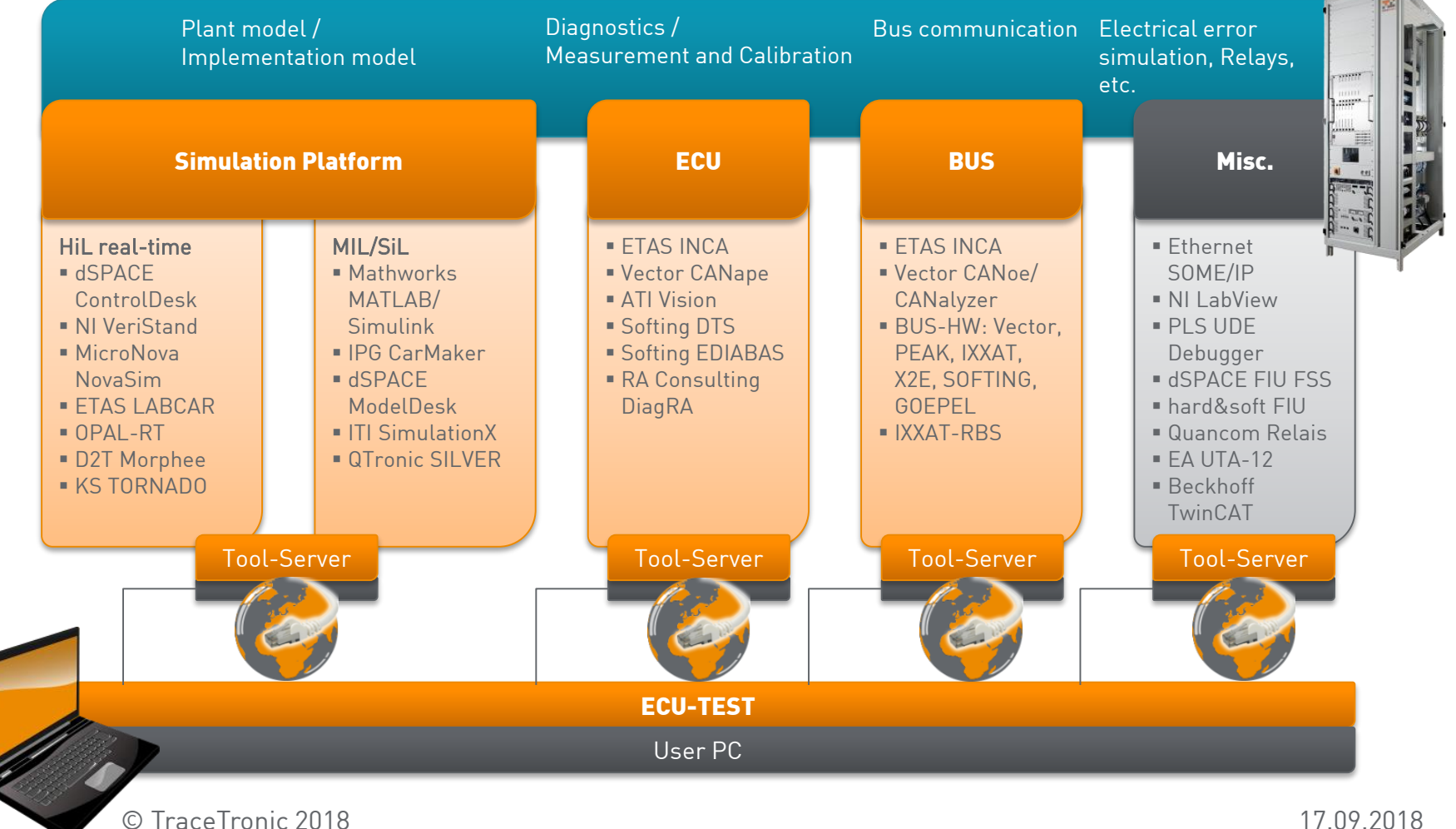

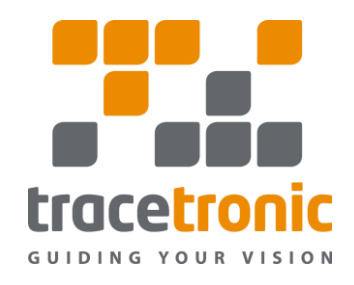

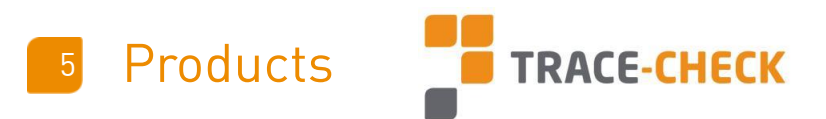

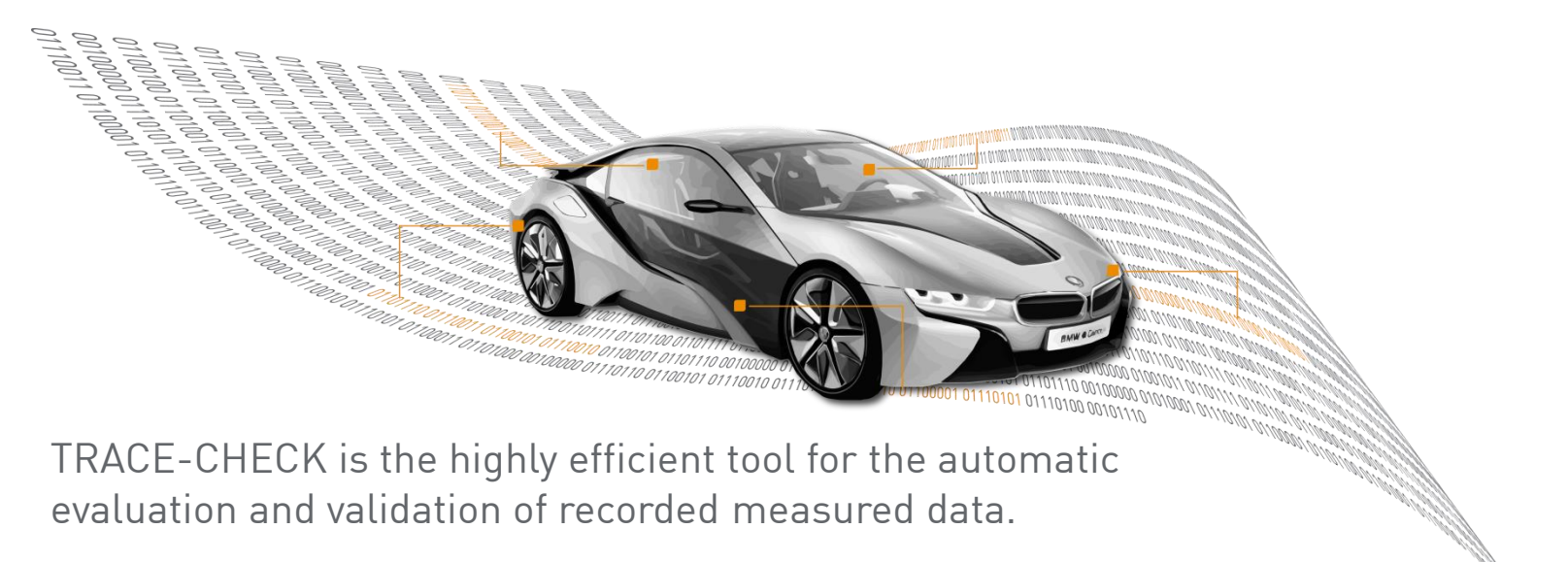

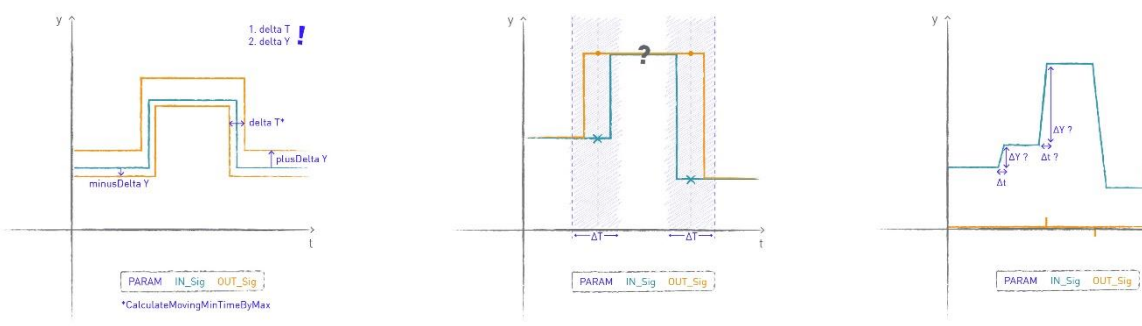

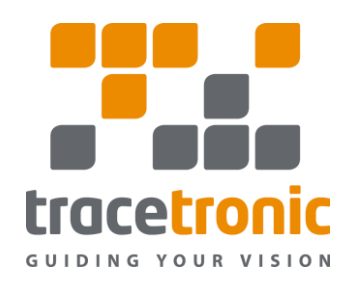

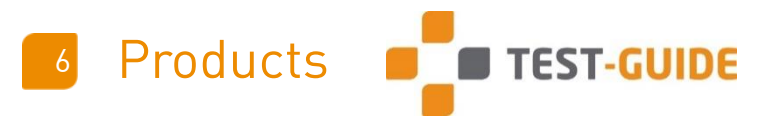

Test execution in development projects leads to the accumulation of various reports and data. Test automation intensifies this, producing very high numbers of test executions, which are distributed over several users and test environments. This multitude of test results from different sources can be efficiently managed and analyzed using TEST-GUIDE.

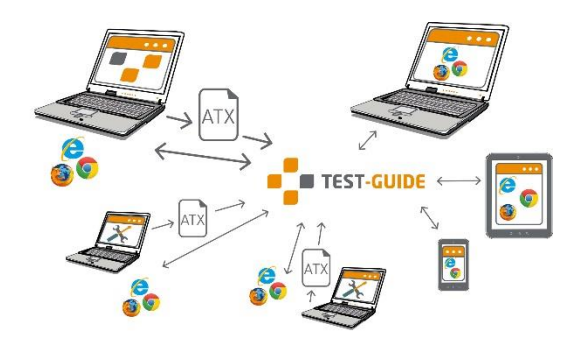

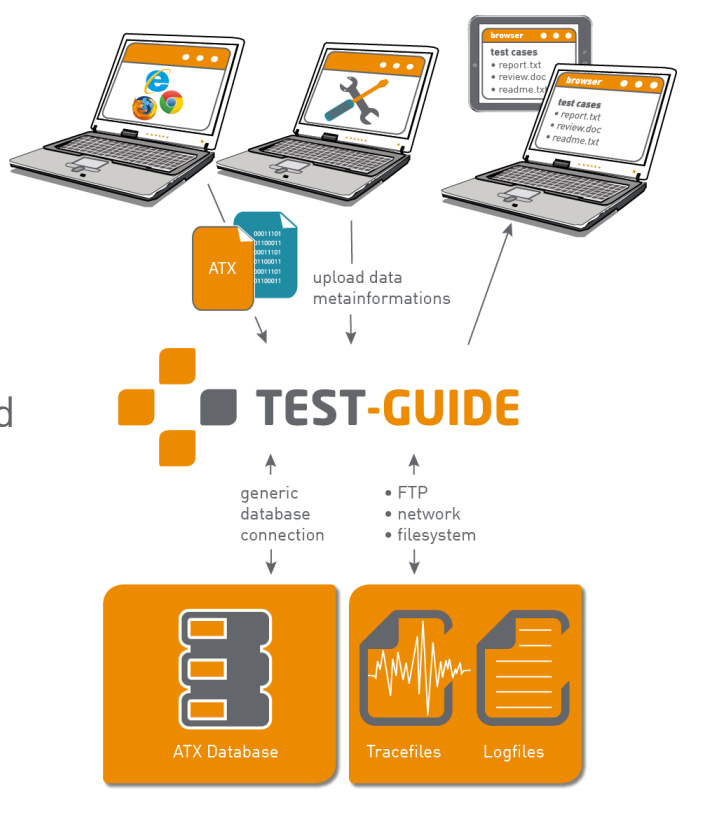

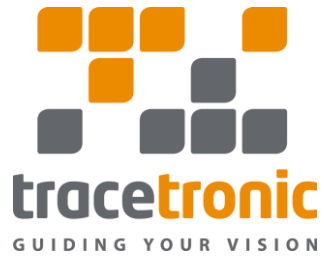

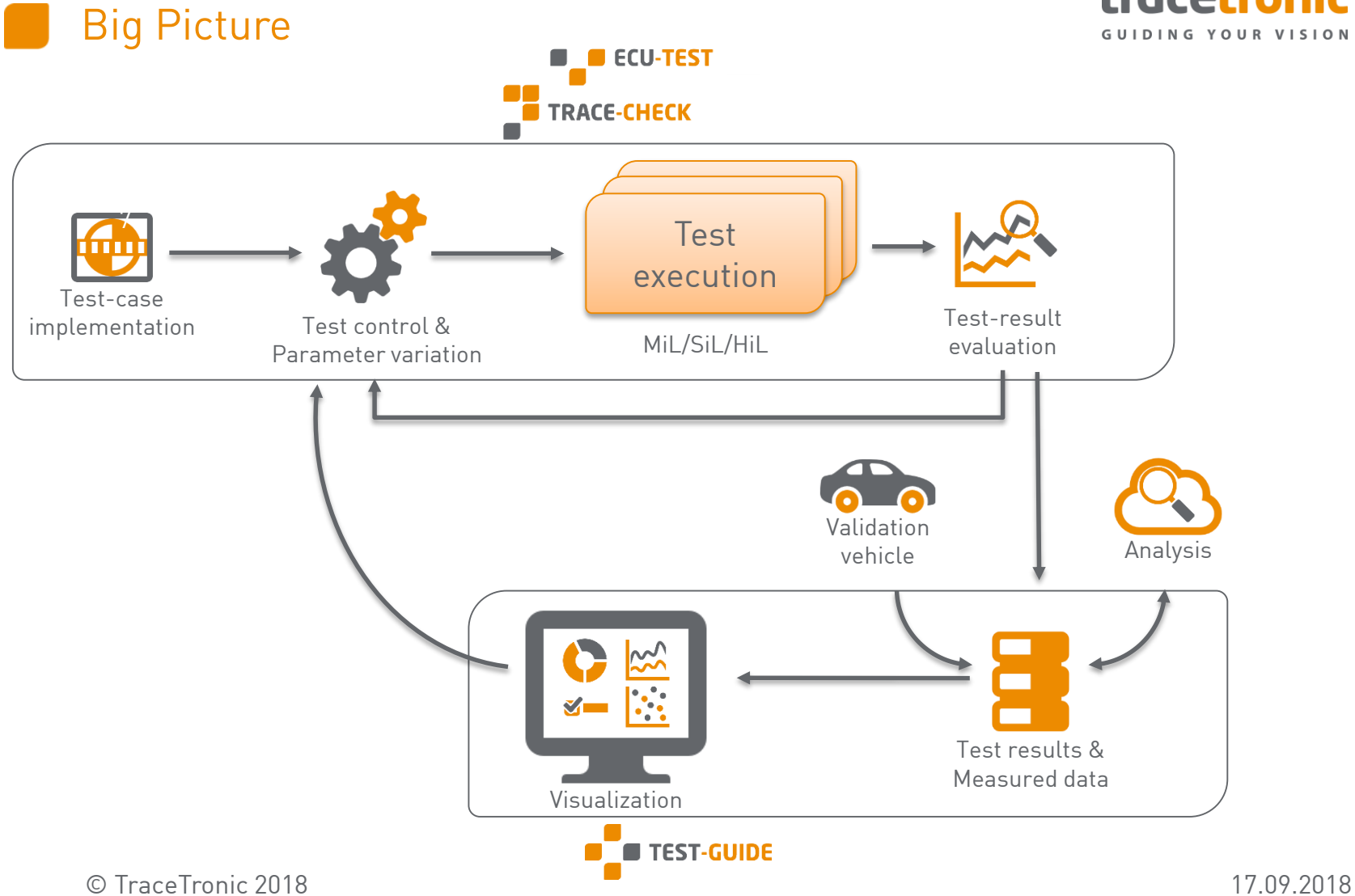

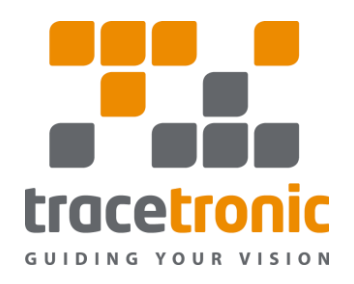

## **Requirements**

- Parsers to read the OpenScenario from XML into datastructures which can shared around the ASAM group.
	- Need an interface to maniplate OpenSCENARIO for change parameters.
- Need some common interface to set up OpenSCENARIO and required OpenDRIVE/OpenCRG for simulation over Ethernet.
- Improve the useability of OpenSCENARIO by implement more advanced functions for AI vehicles (vehicles with simple ACC).
- Toolchain to check an OpenScenario for validity.
- Reference implementation. Parameters are mostly not enough to describe a manouver completely.

## tracetronic GUIDING YOUR VISION

© 2015 TraceTronic GmbH